## **Module Windows - Overview**

## **2D Modules**

2D Data 3D Data

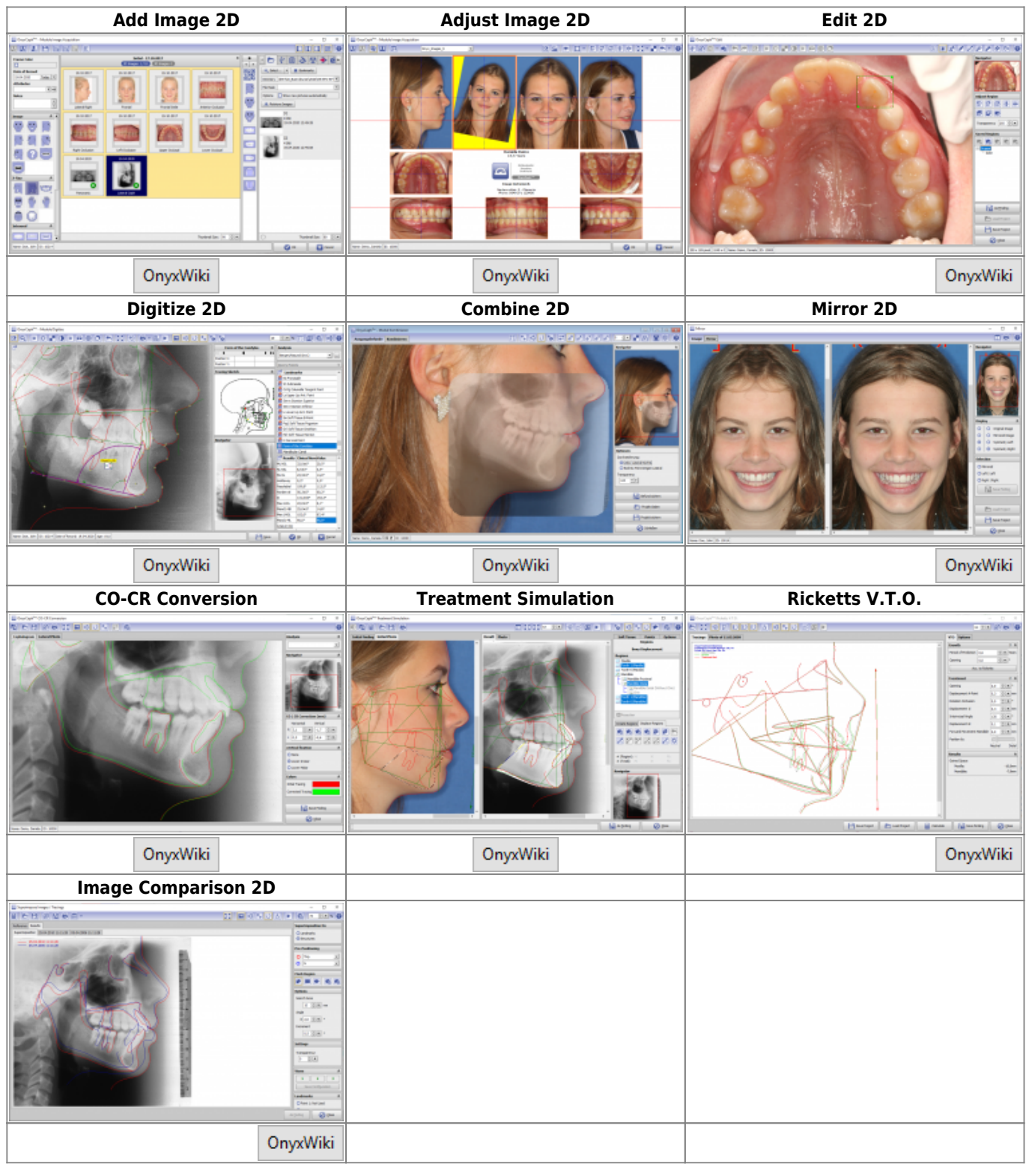

[OnyxCeph³™ Wiki] - http://www.onyxwiki.net/

## **3D Modules**

2D Data 3D Data

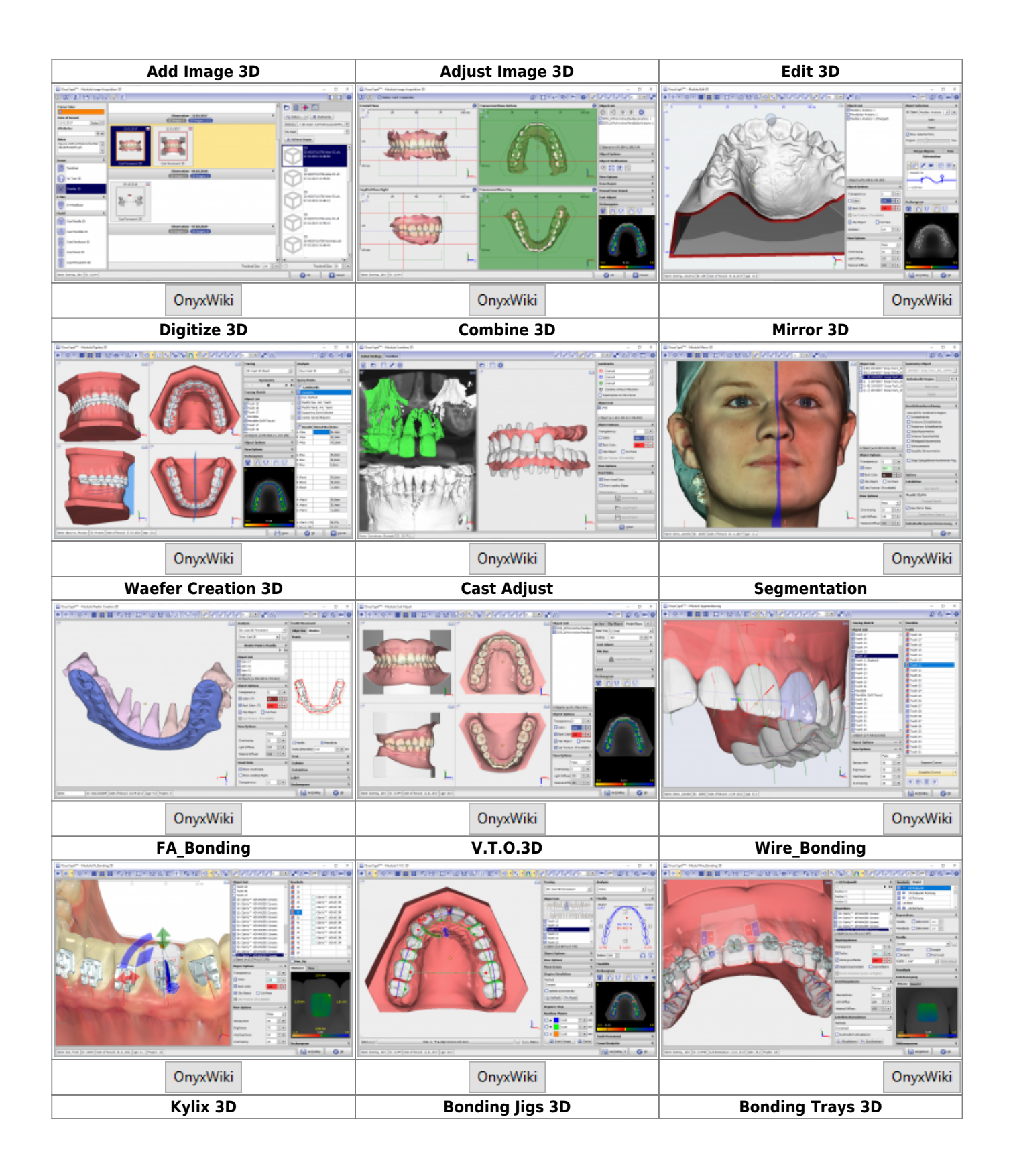

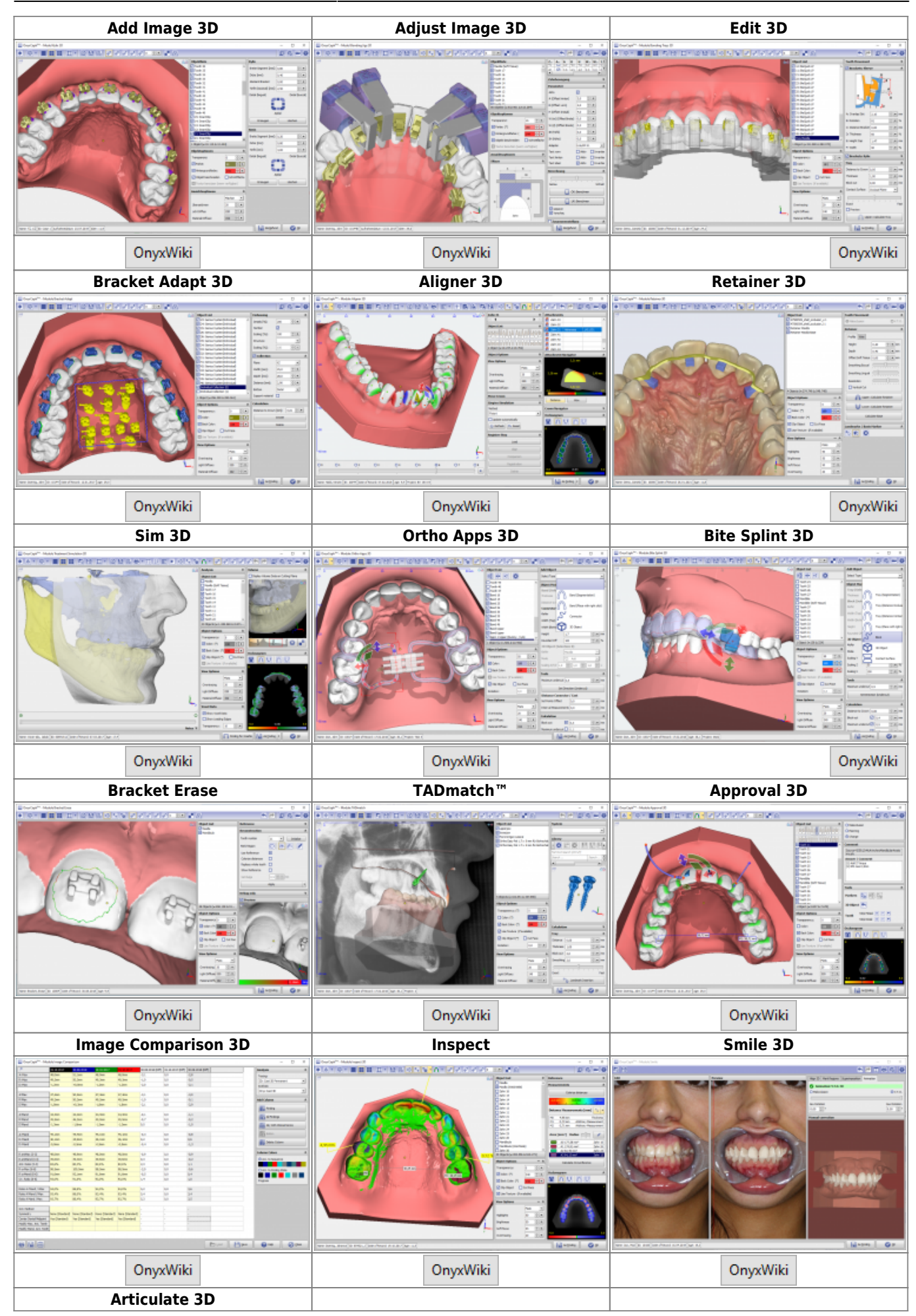

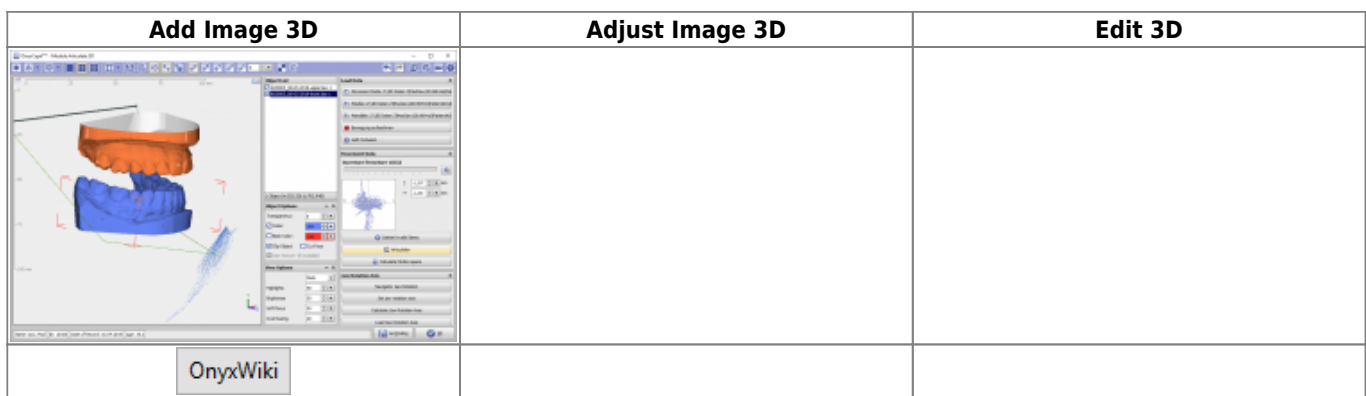

From: <http://www.onyxwiki.net/>- **[OnyxCeph³™ Wiki]**

Permanent link: **[http://www.onyxwiki.net/doku.php?id=en:modulelib\\_32](http://www.onyxwiki.net/doku.php?id=en:modulelib_32)**

Last update: **2024/03/21 16:50**

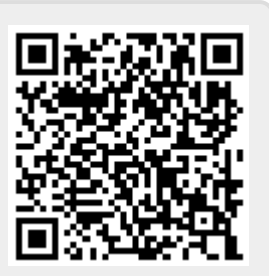